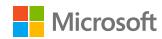

# Digital capabilities for cloud-first, mobile-first healthcare

An interactive guide to find free courses and resources tailored for you, to enhance your digital skills and confidence.

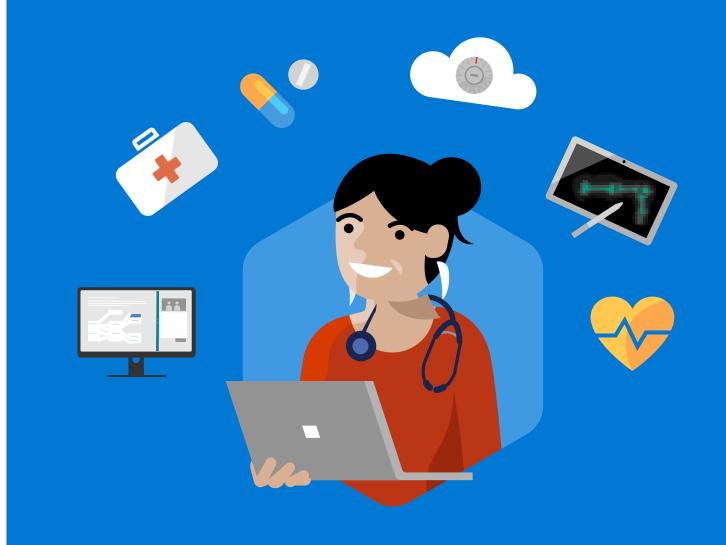

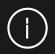

### Welcome to the digital future!

#### Are you ready to achieve more in work and life?

Today's world is digital and mobile, app-based and personal. To thrive in it, greater confidence around how best to harness technology and new digital skills are vital. But not everyone has them. Or they may need to boost the skills they have to help them develop in their specific role.

To help you accelerate your digital skills and personal development. This guide and easy-to-use tool can help you assess your digital literacy and capabilities and to easily find the necessary courses and resources to propel you forward.

This document is designed to guide you in developing your expertise with plenty of free online resources to raise your digital readiness to new heights and help you become future leaders in healthcare and business. The benefit? Turbocharged creative, collaborative, and competitive abilities, so you can achieve more in work and life.

Good luck with the next steps on the following pages and be sure to visit the Glossary at the end of this document for an overview of the full Microsoft Cloud and Microsoft 365 experience.

Sarah Hedley
UK National Skills Lead and Public Sector Business Manager
Microsoft

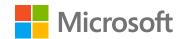

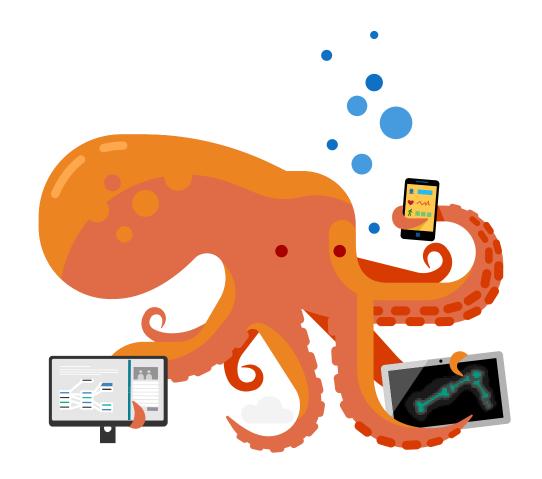

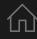

### Why role-based learning matters

#### Choose the learning path tailored for you

Research shows that role-based learning approaches are much more effective than a one-size-fits-all strategy.

At Microsoft we are committed to helping individuals like you fulfil your potential and harness the digital skills you need to succeed in your chosen career path.

This guide recognize that everyone has different needs and potential and so we have created four unique personas reflecting different job roles within the healthcare sector.

Whatever career path you follow, we hope you will identify with one of these learning roles and use this interactive guide to accelerate your digital skills development.

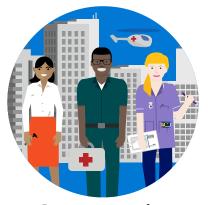

**Community Patient Carers** 

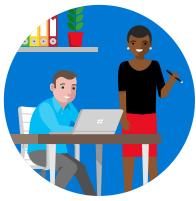

Managers

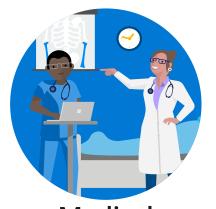

Medical Practitioners

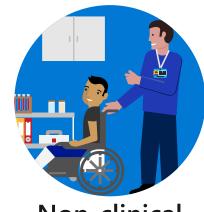

Non-clinical staff

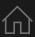

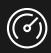

# Digital skill levels: Bronze, silver, and gold

### Build on what you know, using free online resources

To help you develop your digital capabilities progressively, you need to learn about the skills required to accelerate your development.

We've worked in conjunction with Jisc and Microsoft to categorise these skills into three levels – bronze, silver and gold – depending on whether they will help drive productivity, creativity, or innovation, respectively.

For each level, we've also developed three core learning paths so you can take charge of our own development and navigate the necessary online courses and learning resources you need to succeed.

Penny Langford, Head of eLearning, MK College

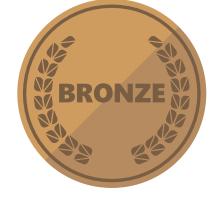

#### **Bronze**

Discover the skills you need to fulfil your role day-to-day.

Skills at this level are all about *productivity*, working confidently and effectively in a digital world.

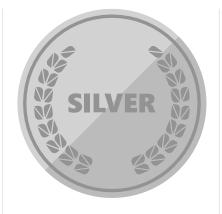

#### **Silver**

Discover the technology and skills you need to thrive and succeed in the digital world and encourage collaboration.

All about *creativity*, using technology to create and collaborate.

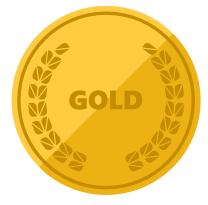

#### Gold

Discover the technology which will help transform your world and provide a platform to address the challenges of today and tomorrow.

All about *innovation*, inspiring and innovating using digital technology.

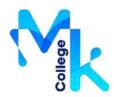

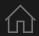

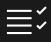

### Where do your skills stand today?

### Building digital capability: From surviving to thriving in a digital world

For over 30 years, Jisc has been a trusted partner and expert adviser on digital technology for universities and colleges throughout the UK. During this time, technological change has continued to transform our workplaces – with the expectation that in the next 20 years 90 percent of all jobs will require digital skills.

The <u>Jisc Digital Capabilities framework</u> (right) is widely recognised in universities and colleges and provides a benchmark for the digital capabilities that are required for a range of academic, administrative, and professional roles. With this as a backdrop, we hope you enjoy stepping through this guide and easily finding the courses and resources which can help you move from bronze to silver to gold appropriate for your role.

Shri Footring, Senior Co-design Manager, Jisc

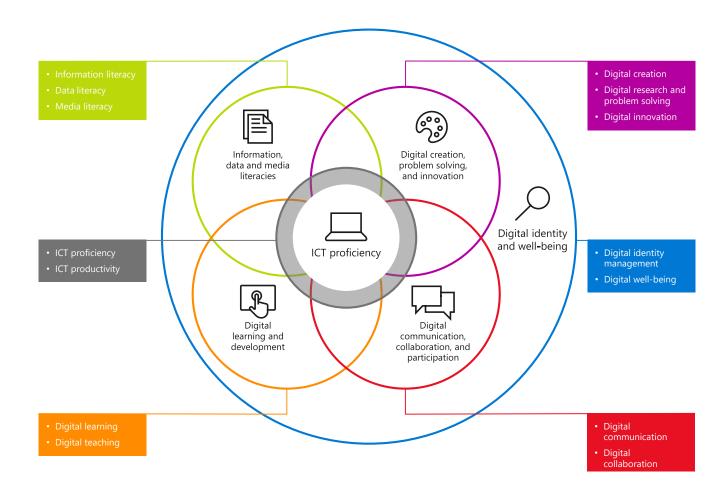

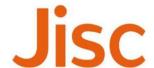

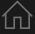

### Tips on how to proceed

### Assess your skill levels first, and find the courses and resources to build your capability and confidence

This document provides step-by-step guidelines for students, academics, researchers, and administrators looking to advance their digital skills and capabilities.

We start with a definitive set of learning roles and personas for you to identify with. Each has its own tailored digital skills-building path to follow, with plenty of links to free online resources. These are broken down into three skill levels — bronze, silver, and gold — and provide guidance on how you can develop your digital proficiency.

The icons on this page highlight the various navigation elements you will see throughout the document and are there to ensure you find the relevant content that is right for you and your journey.

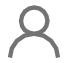

Return to your personal learning roles summary.

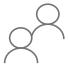

View a summary of all available learning roles in this document against which we have mapped skills.

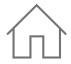

Return to the home page.

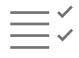

View a summary of your digital capabilities and skills requirements.

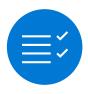

View a summary of the digital capabilities you need to focus on.

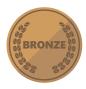

View a summary of the skills relevant for a bronze focus: productivity.

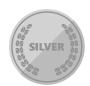

View a summary of the skills relevant for a silver focus: creativity.

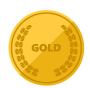

View a summary of the skills relevant for a gold focus: innovation.

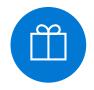

View a glossary of the Microsoft sources and information that have been used in the learning paths in this model.

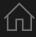

### Navigate this guide

#### **Tailored learning pathways**

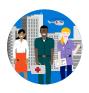

#### **Community Patient Carers**

Jisc digital capabilities
Bronze productivity
Silver creativity
Gold innovation

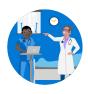

#### **Medical Practitioners**

Jisc digital capabilities
Bronze productivity
Silver creativity
Gold innovation

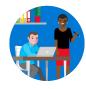

#### Managers

Jisc digital capabilities
Bronze productivity
Silver creativity
Gold innovation

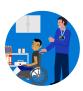

#### Non-clinical staff

Jisc digital capabilities
Bronze productivity
Silver creativity
Gold innovation

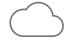

#### **Glossary**

This includes links to the reference websites which host the course and resources used in this guide, along with a <u>summary page</u> outlining Office 365, Microsoft 365 and Microsoft Azure.

### A

### **Community Patient Carers**

#### **Learn about tools which enhance peer collaboration**

As a Community Patient Carer, your role is to oversee the welfare and health of those in the community, which is more than likely to include a large number of people. At the same time, there's also the added possibility that you will likely share responsibilities for patients across multiple colleagues.

This is where effective communication and a good knowledge and understanding of technology and digital capabilities can help you manage your time and resources more efficiently and make your job as easy and as straightforward as possible.

Having a knowledge of the digital skills you need to record and share information accurately and securely with confidence enables you to focus more of your attention on your patients and the care that they need.

Use the icons below to discover the courses and tools you need to enhance your skills and improve the way your collaborate with other team members.

#### Navigate your digital journey

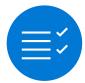

Overview of digital capabilities

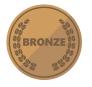

Bronze-level skills

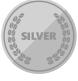

Silver-level skills

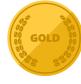

Gold-level skills

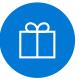

Glossary

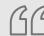

I need tools to help me effectively communicate and collaborate with my colleagues so information can be shared securely between teams.

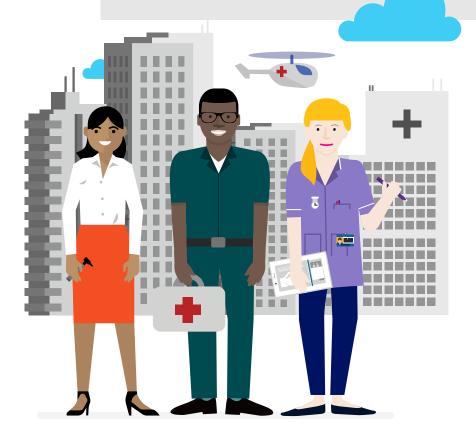

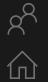

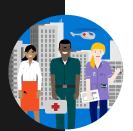

#### **Community Patient Carers**

# Jisc digital capabilities

| Jisc digital capability   | Skill                                                                        | Mapping       | Tools |
|---------------------------|------------------------------------------------------------------------------|---------------|-------|
| ICT proficiency           | Use the systems and technology that you need for work                        | BRONZE        | jĵ    |
|                           | Use systems and technology to carry out tasks efficiently                    | SILVER        | jņ    |
| Digital creation, problem | Find, curate, and create digital resources                                   | SILVER        | iî    |
| solving, and innovation   | Use digital evidence to solve problems and answer questions                  | SILVER SILVER | jî    |
|                           | Innovate for the future and inspire others                                   | GOLD          | iĵ    |
| Digital communication,    | Work effectively in a digitally ubiquitous world                             | BRONZE BRONZE | ij    |
| collaboration, and        | Support medical professionals to work in digital teams, groups, and projects | SILVER        | ij    |
| participation             | Actively participate in and build digital networks                           | GOLD          | iĵ    |
| Digital learning and      | Plan and deliver digital learning or services                                | SILVER        | ij    |
| development               | Use technology for self-development                                          | GOLD          | jî    |
| Information, data, and    | Find, evaluate, manage and share digital information                         | SILVER        | iî    |
| media literacies          | Capture, analyse, and present data                                           | SILVER SILVER | iĵ    |
|                           | Interpret information for academic and professional/vocational purposes      | SILVER        | jĵ    |
| Digital identity and      | Manage privacy settings and personal profiles                                | BRONZE        | jî    |
| well-being                | Work safely and securely                                                     | BRONZE BRONZE | jņ    |

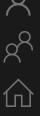

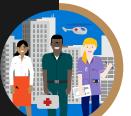

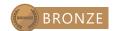

# Working confidently & effectively in a digital world

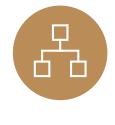

#### Use the systems and tech you need to work

These could be business and learning systems accessed on devices such as your PC, tablet, laptop, mobile, or other presentation boards and equipment.

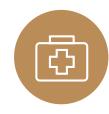

#### Work safely and securely

Ensure your and others' well-being when using technology. This includes health and safety, safe sharing of information and data, equality and diversity in the context of technology, e-safety, and GDPR.

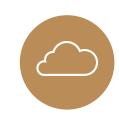

#### Work effectively in a digital world

Be comfortable operating in the cloud and with mobile, and be able to communicate effectively across multiple platforms.

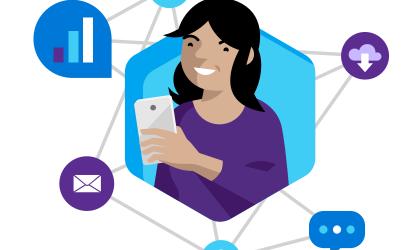

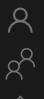

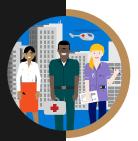

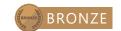

# The systems and tech you need for study

These could be business and learning systems accessed on devices such as your PC, tablet, laptop, mobile or other presentation boards and equipment.

| Course                      | Description 1/2                                                                                                    |
|-----------------------------|----------------------------------------------------------------------------------------------------|
| Stay Organised with OneNote | Boost your OneNote skills by learning how to take and draw notes with quick videos.                                                 |
| O365 YouTube Channel        | A collection of videos showcase how people and small businesses use Office 365 to be more productive.                               |
| Outlook for Windows         | Learn how to use Outlook efficiently with easy-to-follow videos, from setup and customisations to contacts and calendar management. |
| <u>OneDrive</u>             | Watch a collection of videos to train yourself on using OneDrive, including managing, sharing and syncing files.                    |
| Word for Windows            | Word training made easy with a range of videos to learn the basics and much more.                                                   |
| Excel for Windows           | From rows and columns to formulas and charts, learn how to use Excel to your advantage through video training.                      |
| PowerPoint for Windows      | Learn how to produce eye-catching presentations and incorporate animations and graphics to best showcase your content.              |
| OneNote Training            | Boost your OneNote skills by learning how to take and draw notes with quick videos.                                                 |

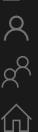

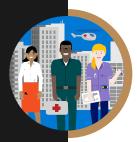

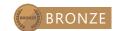

### The systems and tech you need for study

These could be business and learning systems accessed on devices such as your PC, tablet, laptop, mobile, or other presentation boards and equipment.

| Course                                    | Description                                                                                                    | 2/2 |
|-------------------------------------------|----------------------------------------------------------------------------------------------------|-----|
| Microsoft Teams Training                  | Get your team on track by learning how to use Microsoft Teams to be more productive and easily collaborate.      | у   |
| <u>Planner Training</u>                   | Organise your team by learning how to use Microsoft Planner to create plans, manage tasks, and monitor progress. | Ł   |
| Office 365 Basics                         | If you're just starting out with Office 365, use these quick lessons to understand the basics.                   |     |
| Office Tips and Tricks                    | Ready to improve your Office skills? Discover useful tips and tricks to use it more efficiently.                 |     |
| Store online and collaborate              | Learn how to save files online with OneDrive and SharePoint.                                                     |     |
| Office troubleshooting                    | Find out to make the most of Office 365 with these helpful tips and tricks.                                      |     |
| A "get started" page for each of the apps | A help centre with the basics for the online apps.                                                               |     |
| Five-minute videos to lay out the basics  | Discover a wide range of lessons to help you navigate the basics of using Office 365.                            |     |

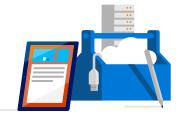

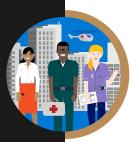

# Work safely and securely

Ensure your and others' well-being when using technology. This includes health and safety, copyright, referencing, equality and diversity in the context of technology, e-safety, and GDPR.

| Course                    | Description                                                                                                |
|---------------------------|----------------------------------------------------------------------------------------------------|
| GDPR Guide                | Read our guide on to GDPR including how Microsoft 365 and the Microsoft Cloud can help you stay compliant. |
| Working with templates    | Try a training template to learn more about Word, Excel and PowerPoint.                                    |
| Preview and Print in 0365 | Learn how to preview and print files.                                                                      |

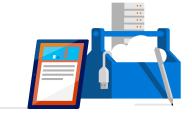

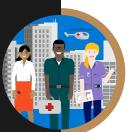

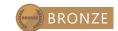

### Work effectively in the digital world

Be comfortable operating in the cloud and while mobile, and be able to communicate effectively across multiple platforms.

| Course                                                         | Description                                                                       |
|----------------------------------------------------------------|-----------------------------------------------------------------------------------|
| Collaborate with Office 365                                    | Working with others in Office 365.                                                |
| Meeting Microsoft Teams and<br>Introduction to Microsoft Teams | Create collaborative workplaces and connect in professional learning communities. |

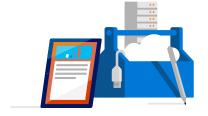

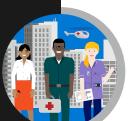

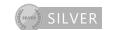

### Using digital technology to create and collaborate

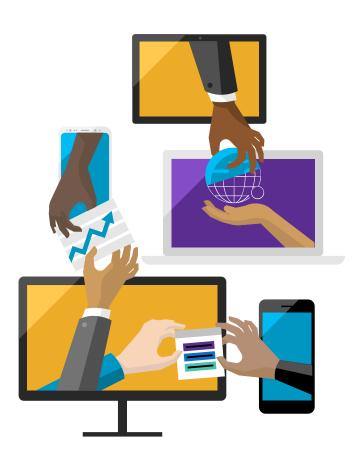

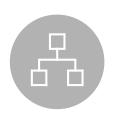

#### Find, curate, and create digital resources

This can be achieved by developing a personal information environment which ensures practice is influenced by the latest research or thinking in vour field.

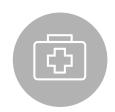

#### Capture, analyse, and present data

This includes qualitative and quantitative data capture via tools including digital media. Data can be presented in a variety of ways such as charts, infographics, and live dashboards.

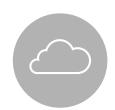

#### Planning and developing your learning

Utilise technology to aid collaboration, planning, and project management to support your learning.

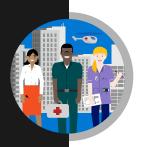

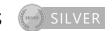

### Find, curate, and create digital resources

This could be done by developing a personal information environment to ensure that practice is influenced by the latest research or thinking in your field.

| Course                                   | Description 1/2                                                                                                    |
|------------------------------------------|----------------------------------------------------------------------------------------------------|
| Protect and Share OneNote sections       | Share your OneNote with those you need to.                                                                                      |
| <u>Learning Tools Sway</u>               | Make text more accessible and hear printed text spoken out loud.                                                                |
| Machine learning Crash Course            | A high-level overview of artificial intelligence (AI) for people with little or no knowledge of computer science or statistics. |
| First Steps into Artificial Intelligence | An overview of the AI and how to get started.                                                                                   |

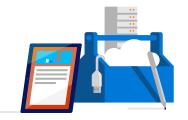

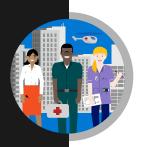

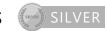

### Find, curate, and create digital resources

This could be done by developing a personal information environment to ensure that practice is influenced by the latest research or thinking in your field.

| Course                                                   | Description                                                                     | 2/2 |
|----------------------------------------------------------|---------------------------------------------------------------------------------|-----|
| Features by disability type across Windows 10 and O365   | The A-Z of accessibility features in Microsoft Technologies.                    |     |
| The Inclusion in Action in Series                        | Microsoft's accessibility blog: making technology easier to see, hear, and use. |     |
| Windows 10: Create a World of Tomorrow in your workplace | Navigate the Windows 10 environment for today's healthcare professionals.       |     |

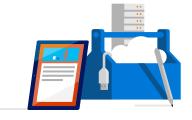

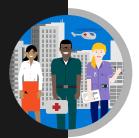

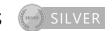

# Capture, analyse, and present data

This includes qualitative and quantitative data capture via tools including digital media. Data can be presented in a variety of ways such as charts, infographics, and live dashboards.

| Course                                                | Description                                                                                                    |
|-------------------------------------------------------|----------------------------------------------------------------------------------------------------|
| Visualizing Data with Power BI                        | Learn Power BI, a powerful cloud-based service that helps data scientists visualise and share insights from their data.                   |
| Essential statistics for data analysis using<br>Excel | Gain a solid understanding of statistics and basic probability, using Excel, and build on your data analysis and data-science foundation. |

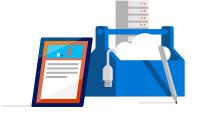

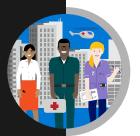

# Planning and developing your learning

Utilise technology to aid collaboration, planning, and project management to support your learning.

| Course                            | Description                                                                                                    |
|-----------------------------------|----------------------------------------------------------------------------------------------------|
| Accessible Office Templates       | Accessible Office templates.                                                                                              |
| Windows 10 Help                   | FAQ for Windows 10.                                                                                                    |
| Office 365 Help                   | FAQ for Office 365.                                                                                                    |
| Introduction to Cloud for Leaders | An overview of the AI in health and how to get started.                                                                   |
| Create a canvas app in PowerApps  | This learning path introduces you to PowerApps, helps you create and customize an app, and then manage and distribute it. |

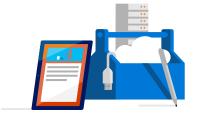

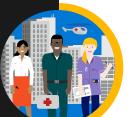

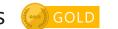

### Inspiring and innovating using digital technology

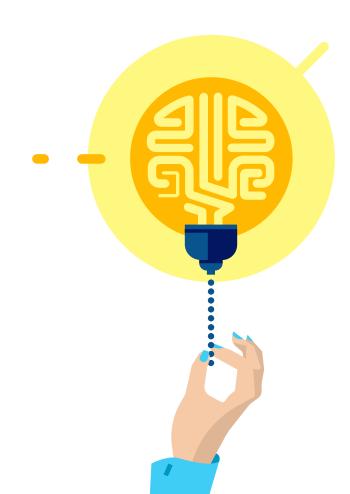

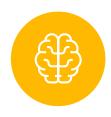

#### Continuous learning and reflection

Understand how new technology can play a role in the current delivery of your job.

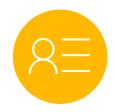

#### Managing you brand

Publish resources, opinion, and information on internal and external social communities in a professional manner.

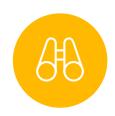

#### Future planning and inspiring others

Collaborate and participate to develop ideas and innovation. Support and help develop others. Build your social media brand.

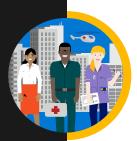

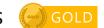

### Continuous learning and reflection

Be an active member of internal and external social networks and communities which form part of your personal learning environment. Regularly experiment with new technology (currently AL, VR, AR, etc.).

| Course                            | Description                                                                                                    |
|-----------------------------------|----------------------------------------------------------------------------------------------------|
| Microsoft Professional Programmes | Explore AI, machine learning, web development, and other new technologies.                                                         |
| Al Developer Bootcamp             | This Path will guide anyone looking to dive into AI through the high level concepts and technologies in the Microsoft AI platform. |
| Machine learning Crash Course     | A high-level overview of artificial intelligence (AI) for people with little or no knowledge of computer science or statistics.    |

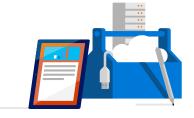

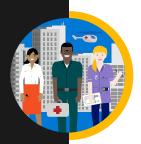

# Managing your brand

Publish resources, opinion, and information on internal and external social communities in a professional manner.

| Course                             | Description                                                                                                    |
|------------------------------------|----------------------------------------------------------------------------------------------------|
| Setting up a new LinkedIn account  | Leverage the power of LinkedIn, teaching you how to create a great profile and grow your network.                                    |
| Creating a great profile           | Make the most of your LinkedIn profile.                                                                                              |
| Grow your network                  | Grow your professional network effectively.                                                                                          |
| Search for jobs                    | Harness the LinkedIn platform, tap into an expansive network of professionals, new companies and groups in your industry and beyond. |
| Microsoft digital skills programme | Develop your digital skillset and gain free resources for digital literacy, the cloud, and Al.                                       |

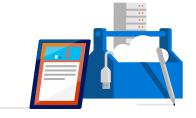

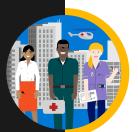

### Future planning and inspiring others

Collaborate and participate to develop ideas and innovation. Support and help develop others.

| Course               | Description                                                                            |
|----------------------|----------------------------------------------------------------------------------------|
| Skype Explorer Badge | Skype Explorer Badge – Earn by completing five or more skype interactions.             |
| <u>HoloTour</u>      | Experience HoloTour: Immersive, virtual travel experiences with Windows Mixed Reality. |

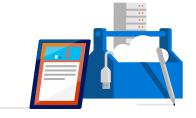

### **Medical Practitioners**

#### Discover new practices that help you more innovative at work

It can be challenging to manage time, patients and personal growth in a job that is as demanding as a medical practitioner, but with the right technology, and knowing how to use it, you can quickly gather, present and share data safely and accurately.

You can benefit your research and practice through digital learning, which saves time and resources for yourself and department. It can inspire innovative ideas and practices to transform how you administer care. It can also aid a better understanding of diagnosis and treatment, and accelerate your progress in your career.

Up-to-date digital knowledge improves efficiency, too. Collaboration tools can help save time and mean you can provide care both in person and over the phone. This can also help to increase reliability and security of data for both patients and practitioners, while also being used for self development and team growth. The educational benefits are undeniable.

Use the icons below to discover the courses and tools you need to enhance your skills and accelerate your own personal development.

#### **Navigate your digital journey**

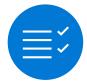

Overview of digital capabilities

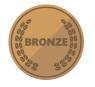

Bronze-level skills

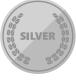

Silver-level skills

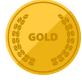

Gold-level skills

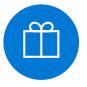

Glossary

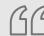

I want to know how digital platforms can help me improve patient care and discover new ways I can bring innovative ideas to the workplace.

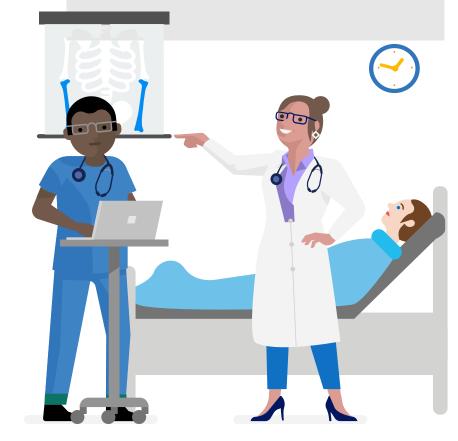

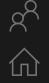

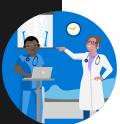

# Jisc digital capabilities

| Jisc digital capability   | Skill                                                                         | Mapping       | Tools |
|---------------------------|-------------------------------------------------------------------------------|---------------|-------|
| ICT proficiency           | Use the systems and technology that you need for work.                        | BRONZE        | iĵ    |
|                           | Use systems and technology to carry out tasks efficiently.                    | SILVER        | jņ    |
| Digital creation, problem | Find, curate, and create digital resources.                                   | SILVER        | jņ    |
| solving, and innovation   | Use digital evidence to solve problems and answer questions.                  | SILVER        | jņ    |
|                           | Innovate for the future and inspire others.                                   | GOLD          | jĵ    |
| Digital communication,    | Work effectively in a digitally ubiquitous world.                             | BRONZE        | jņ    |
| collaboration, and        | Support medical professionals to work in digital teams, groups, and projects. | SILVER SILVER | jņ    |
| participation             | Actively participate in and build digital networks.                           | GOLD          | iĵ    |
| Digital learning and      | Plan and deliver digital learning or services.                                | SILVER SILVER | jņ    |
| development               | Use technology for self-development.                                          | GOLD          | iî    |
| Information, data, and    | Find, evaluate, manage, and share digital information.                        | SILVER SILVER | ij    |
| media literacies          | Capture, analyse, and present data.                                           | SILVER        | jĵ    |
|                           | Interpret information for academic and professional/vocational purposes.      | SILVER        | iî    |
| Digital identity and      | Manage privacy settings and personal profiles.                                | BRONZE        | jņ    |
| well-being                | Work safely and securely.                                                     | BRONZE        | Ϊ́Υ   |

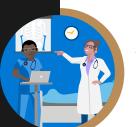

Medical Practitioners BRONZE

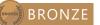

# Working confidently & effectively in a digital world

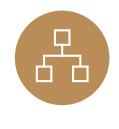

#### Systems you need for work and research

These could be accessed on devices such as your PC, tablet, laptop, mobile, or other presentation boards and equipment.

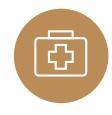

#### Work safely and securely

Ensure your and others' well-being when using technology. This includes health and safety, safe sharing of information and data, equality and diversity in the context of technology, e-safety, and GDPR.

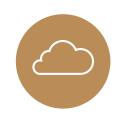

#### Work effectively in the digital world

Be comfortable operating in the cloud and while mobile, and be able to communicate effectively across multiple platforms.

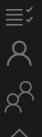

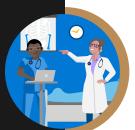

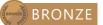

### The systems and tech you need to succeed

These could be accessed on devices such as your PC, tablet, laptop, mobile, or other presentation boards and equipment.

| Course                      | Description 1/2                                                                                                    |
|-----------------------------|----------------------------------------------------------------------------------------------------|
| Stay Organised with OneNote | Boost your OneNote skills by learning how to take and draw notes with quick videos.                                                 |
| O365 YouTube Channel        | A collection of videos showcase how people and small businesses use Office 365 to be more productive.                               |
| Outlook for Windows         | Learn how to use Outlook efficiently with easy-to-follow videos, from setup and customisations to contacts and calendar management. |
| <u>OneDrive</u>             | Watch a collection of videos to train yourself on using OneDrive, including managing, sharing and syncing files.                    |
| Word for Windows            | Word training made easy with a range of videos to learn the basics and much more.                                                   |
| Excel for Windows           | From rows and columns to formulas and charts, learn how to use Excel to your advantage through video training.                      |
| <u>PowerPoint</u>           | Learn how to produce eye-catching presentations and incorporate animations and graphics to best showcase your content.              |
| OneNote Training            | Boost your OneNote skills by learning how to take and draw notes with quick videos.                                                 |

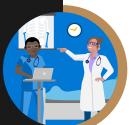

### The systems and tech you need to succeed

These could be accessed on devices such as your PC, tablet, laptop, mobile, or other presentation boards and equipment.

| Course                                    | Description 2/2                                                                                                  |
|-------------------------------------------|----------------------------------------------------------------------------------------------------|
| Microsoft Teams Training                  | Get your team on track by learning how to use Microsoft Teams to be more productive and easily collaborate.      |
| Planner Training                          | Organise your team by learning how to use Microsoft Planner to create plans, manage tasks, and monitor progress. |
| Office Tips and Tricks                    | Ready to improve your Office skills? Discover useful tips and tricks to use it more efficiently.                 |
| Office 365 Basics                         | If you're just starting out with Office 365, use these quick lessons to understand the basics.                   |
| Office Tips and Tricks                    | Ready to improve your Office skills? Discover useful tips and tricks to use it more efficiently.                 |
| Store online and collaborate              | Learn how to save files online with OneDrive and SharePoint.                                                     |
| Office troubleshooting                    | Find out to make the most of Office 365 with these helpful tips and tricks.                                      |
| A "get started" page for each of the apps | A help centre with the basics for the online apps.                                                               |
| Five-minute videos to lay out the basics  | Discover a wide range of lessons to help you navigate the basics of using Office 365.                            |

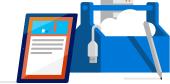

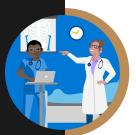

## Work safely and securely

Ensure your and others' well-being when using technology. This includes health and safety, copyright, referencing, equality and diversity in the context of technology, e-safety, and GDPR.

| Course                    | Description                           |
|---------------------------|---------------------------------------|
| Preview and Print in 0365 | Learn how to preview and print files. |

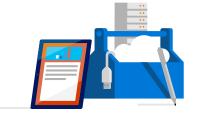

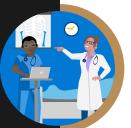

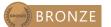

# Work effectively in the digital world

Be comfortable operating in the cloud and when mobile, and be able to communicate effectively across multiple platforms.

| Course                      | Description                                                                                                    |
|-----------------------------|----------------------------------------------------------------------------------------------------|
| Collaborate with Office 365 | Unlock the modern ways of working in Office 365, from collaborating with select peers to sharing beyond the team. |

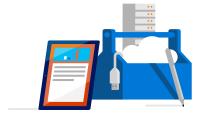

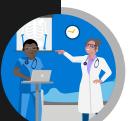

#### Medical Practitioners ( SILVER

# Using digital technology to create and collaborate

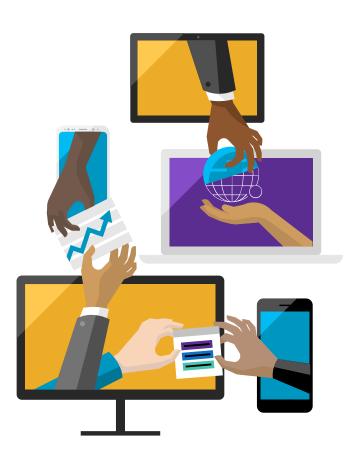

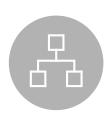

#### Find, curate, and create digital resources

This can support learning or the development of your research. This can be achieved by developing a personal information environment to ensure that practice is influenced by the latest research and debate.

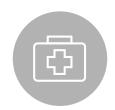

#### Capture, analyse, and present data

This includes qualitative and quantitative data capture via bespoke tools including digital media. Data can be presented in a variety of ways such as charts, infographics, and live dashboards.

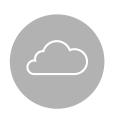

#### Planning your care via digital means

Utilise technology to aid collaboration, planning, and project management as well as develop courses or services which effectively use technology to meet the needs of the research and stakeholders.

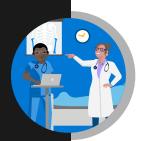

Medical Practitioners SILVER

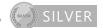

# Find, curate, and create digital resources

This can support learning or the development of your services. This could be done by developing a personal information environment to ensure that practice is influenced by the latest research and debate.

| Course                                                  | Description                                                                                                    |
|---------------------------------------------------------|----------------------------------------------------------------------------------------------------|
| 21st – Century Learning Design                          | A collaborative, practise-based set of 8 courses to transform the design of enriching learning activities.                      |
| Protect and Share OneNote sections                      | Share your OneNote with those you need to                                                                                       |
| <u>Learning Tools Sway</u>                              | Make text more accessible and hear printed text spoken out loud                                                                 |
| Features by disability type across Windows 10 and O3065 | The A-Z of accessibility features in Microsoft Technologies                                                                     |
| Machine learning Crash Course                           | A high-level overview of artificial intelligence (AI) for people with little or no knowledge of computer science or statistics. |

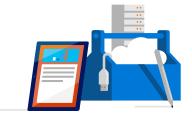

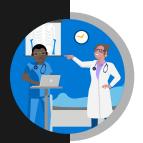

Medical Practitioners SILVER

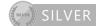

# Capture, analyse, and present data

This includes qualitative and quantitative data capture via tools including digital media. Data can be presented in a variety of ways such as charts, infographics, and live dashboards.

| Course                                                | Description                                                                                                    |
|-------------------------------------------------------|----------------------------------------------------------------------------------------------------|
| <u>Visualising data with Power BI</u>                 | Learn Power BI, a powerful cloud-based service that helps data scientists visualize and share insights from their data.                   |
| Essential statistics for data analysis using<br>Excel | Gain a solid understanding of statistics and basic probability, using Excel, and build on your data analysis and data science foundation. |

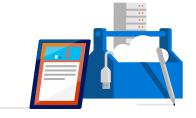

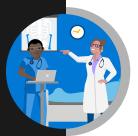

Medical Practitioners SILVER

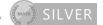

# Planning and delivering services digitally

Utilise technology to aid collaboration, planning, and project management as well as develop courses or services which effectively use technology to meet the needs of the students and stakeholders.

| Course                         | Description                  |
|--------------------------------|------------------------------|
| Accessibility Office Templates | Accessible office templates. |
| Windows 10 Help                | FAQ for Windows 10           |
| Office 365 Help                | FAQ for Office 365.          |

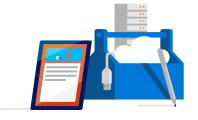

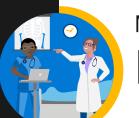

#### Medical Practitioners ( GOLD

# Inspiring and innovating using digital technology

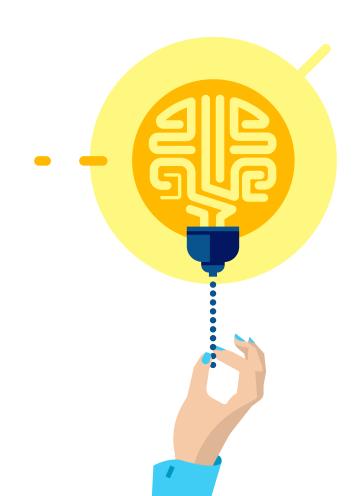

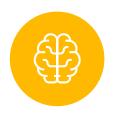

#### Continuous learning and reflection

Understand how new technology can play a role in the current delivery of your job

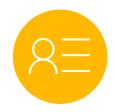

#### Managing your brand

Publish resources, opinion, and information on internal and external social communities in a professional manner.

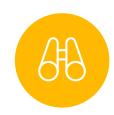

#### Future planning and inspiring others

Collaborate and participate to develop ideas and innovation. Support and help develop others. Build your social media brand

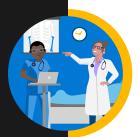

Medical Practitioners ( GOLD

### Continuous learning and reflection

Be an active member of internal and external social networks and communities which form part of your personal learning environment. Regularly experiment with new technology (currently AL, VR, AR, etc).

| Course                           | Description                                                                                                    |
|----------------------------------|----------------------------------------------------------------------------------------------------|
| Microsoft Professional Programme | Explore AI, machine learning, web development and other new technologies.                                                                    |
| Al Developer Bootcamp            | This Path will guide anyone looking to dive into AI through the high level concepts and technologies in the Microsoft AI platform.           |
| Machine learning Crash Course    | A high-level overview of artificial intelligence (AI) for people with little or no knowledge of computer science or statistics.              |
| Cognitive Services - Face API    | Learn how to analyse content in different ways with our quick starts, tutorials, and samples.                                                |
| Deep Learning Explained          | Learn an intuitive approach to building the complex models that help machine Learning solve realworld problems with human-like intelligence. |

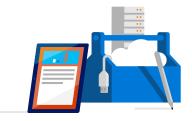

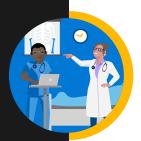

## Managing your brand

Publish resources, opinion, and information on internal and external social communities in a professional manner.

| Course                             | Description                                                                                                    |
|------------------------------------|----------------------------------------------------------------------------------------------------|
| Setting up a new LinkedIn account  | Leverage the power of LinkedIn, teaching you how to create a great profile and grow your network.                                     |
| Creating a great profilec          | Make the most of your LinkedIn profile.                                                                                               |
| Grow your network                  | Grow your professional network effectively.                                                                                           |
| Search for jobs                    | Harness the LinkedIn platform. Tap into an expansive network of professionals, new companies, and groups in your industry and beyond. |
| Microsoft digital skills programme | Develop your digital skillset and gain free resources for digital literacy, the cloud, and Al.                                        |

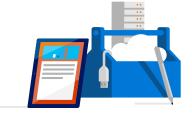

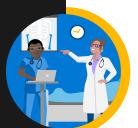

Medical Practitioners ( GOLD

### Future planning and inspiring others

Collaborate and participate to develop ideas and innovation. Support and help develop others.

| Course                                                     | Description                                                                                                   |
|------------------------------------------------------------|----------------------------------------------------------------------------------------------------|
| <u>HoloTour</u>                                            | Experience HoloTour: Immersive, virtual travel experiences with Windows Mixed Reality.                        |
| Azure – Acquire the cloud skills you need at your own pace | Enjoy hands-on learning on your schedule with our free, self-paced labs, and keep your cloud knowledge fresh. |
| Introduction to Azure                                      | Follow a guided learning path. Develop practical job skills that you can start using straight away.           |

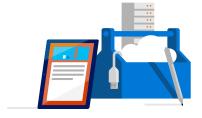

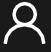

### Managers

#### Acquire new skills to help you progress in your career

Digital expertise can transform the growth of your employees; knowing how to communicate in an efficient way, monitor progress and give advice means you are able to keep an organised track of your employees' development and well-being, which in turn builds a strong and confident workforce.

As a manager, you should already have digital skills built up over some years of experience, but there does not have to be a cap on your learning – this technological understanding can be used for personal growth to positively add to your organisations future progression.

Use the icons below to discover the courses and tools you need to enhance your skills and career.

#### Navigate your digital journey

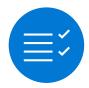

Overview of digital capabilities

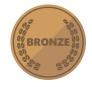

Bronze-level skills

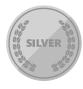

Silver-level skills

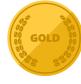

Gold-level skills

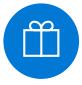

Glossary

### GC

Being able to digitally track and develop employees' progress saves resources and makes it easy to communicate advice on next steps for improvement.

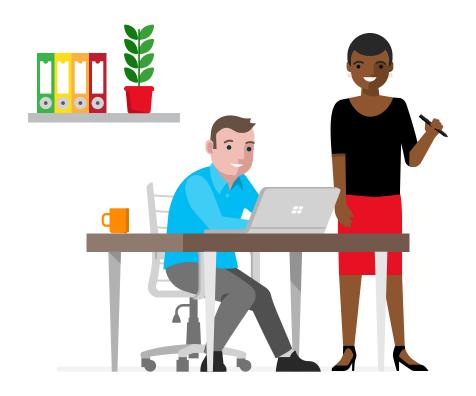

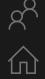

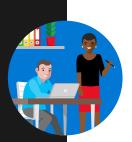

### Managers

## Jisc digital capabilities

| Jisc digital capability   | Skill                                                                         | Mapping | Tools |
|---------------------------|-------------------------------------------------------------------------------|---------|-------|
| ICT proficiency           | Use the systems and technology that you need for work.                        | BRONZE  | ΙΫ́   |
|                           | Use systems and technology to carry out tasks efficiently.                    | SILVER  | ΙΫ́   |
| Digital creation, problem | Find, curate, and create digital resources.                                   | SILVER  | jņ    |
| solving, and innovation   | Use digital evidence to solve problems and answer questions.                  | SILVER  | ΙΫ́   |
|                           | Innovate for the future and inspire others.                                   | GOLD    | ΪŶ    |
| Digital communication,    | Work effectively in a digitally ubiquitous world.                             | BRONZE  | ίγ    |
| collaboration, and        | Support medical professionals to work in digital teams, groups, and projects. | SILVER  | jņ    |
| participation             | Actively participate in and build digital networks.                           | GOLD    | ΙΫ́   |
| Digital learning and      | Plan and deliver digital learning or services.                                | SILVER  | jņ    |
| development               | Use technology for self-development.                                          | GOLD    | Ϊ́Υ   |
| Information, data, and    | Find, evaluate, manage, and share digital information.                        | SILVER  | Ϊ́Υ   |
| media literacies          | Capture, analyse, and present data.                                           | SILVER  | Ιŋ    |
|                           | Interpret information for academic and professional/vocational purposes.      | SILVER  | ΙΫ́   |
| Digital identity and      | Manage privacy settings and personal profiles.                                | BRONZE  | ίγ    |
| well-being                | Work safely and securely.                                                     | BRONZE  | ΙΫ́   |

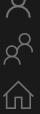

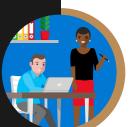

Managers BRONZE

### Working confidently & effectively in a digital world

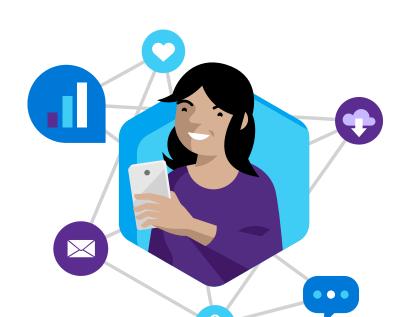

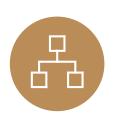

#### The systems and tech you need at work

These could be business, teaching, and learning systems being accessed on devices such as your PC, tablet, laptop, mobile, or other presentation boards and equipment.

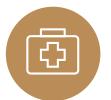

#### Work safely and securely

Ensure your and others' well-being when using technology. This includes health and safety, safe sharing of information and data, equality and diversity in the context of technology, e-safety, and GDPR.

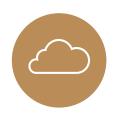

### Work effectively in the digital world

Be comfortable operating in the cloud and while mobile, and be able to communicate effectively across multiple platforms.

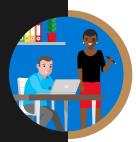

### The systems and tech you need at work

These could be business, teaching and learning systems, being accessed on devices such as your PC, tablet, laptop, mobile, or other presentation boards and equipment.

| Course                      | Description 1/2                                                                                                    |
|-----------------------------|----------------------------------------------------------------------------------------------------|
| Stay Organised with OneNote | Boost your OneNote skills by learning how to take and draw notes with quick videos.                                                 |
| O365 YouTube Channel        | A collection of videos showcase how people and small businesses use Office 365 to be more productive.                               |
| Outlook for Windows         | Learn how to use Outlook efficiently with easy-to-follow videos, from setup and customisations to contacts and calendar management. |
| <u>OneDrive</u>             | Watch a collection of videos to train yourself on using OneDrive, including managing, sharing and syncing files.                    |
| Word for Windows            | Word training made easy with a range of videos to learn the basics and much more.                                                   |
| Excel for Windows           | From rows and columns to formulas and charts, learn how to use Excel to your advantage through video training.                      |
| PowerPoint for Windows      | Learn how to produce eye-catching presentations and incorporate animations and graphics to best showcase your content.              |
| OneNote Training            | Boost your OneNote skills by learning how to take and draw notes with quick videos.                                                 |

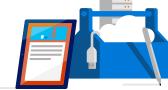

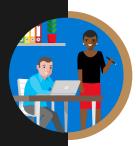

### The systems and tech you need at work

These could be accessed on devices such as your PC, tablet, laptop, mobile, or other presentation boards and equipment.

| Course                                             | Description 2/2                                                                                                  |
|----------------------------------------------------|----------------------------------------------------------------------------------------------------|
| Microsoft Teams Training                           | Get your team on track by learning how to use Microsoft Teams to be more productive and easily collaborate.      |
| <u>Planner Training</u>                            | Organise your team by learning how to use Microsoft Planner to create plans, manage tasks, and monitor progress. |
| Office 365 Basics                                  | If you're just starting out with Office 365, use these quick lessons to understand the basics.                   |
| Office Tips and Tricks                             | Ready to improve your Office skills? Discover useful tips and tricks to use it more efficiently.                 |
| Store online and collaborate                       | Learn how to save files online with OneDrive and SharePoint.                                                     |
| Office training, templates, quick tips, and videos | Set up O365 and get started.                                                                                     |
| A "get started" page for each of the apps          | A help centre with the basics for the online apps.                                                               |
| Five-minute videos to lay out the basics           | Discover a wide range of lessons to help you navigate the basics of using Office 365                             |

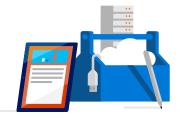

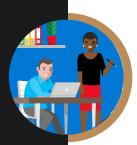

### Work safely and securely

Ensure your and others' well-being when using technology. This includes health and safety, copyright, referencing, equality and diversity in the context of technology, e-safety, and GDPR.

| Course                    | Description                                                                                                |
|---------------------------|----------------------------------------------------------------------------------------------------|
| GDPR Guide                | Read our guide on to GDPR including how Microsoft 365 and the Microsoft Cloud can help you stay compliant. |
| Working with templates    | Try a training template to learn more about Word, Excel and PowerPoint.                                    |
| Preview and Print in 0365 | Learn how to preview and print files.                                                                      |

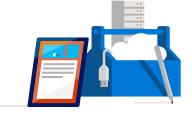

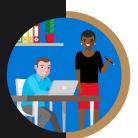

Managers BRONZE

## Work effectively in the digital world

Be comfortable operating in the cloud and while mobile, and be able to communicate effectively across multiple platforms.

| Course                              | Description                                                                      |
|-------------------------------------|----------------------------------------------------------------------------------|
| Collaborate Using PowerPoint Online | Online collaboration with PowerPoint.                                            |
| Collaborate with Office 365         | Working with others in Office 365.                                               |
| Introduction to Sway                | Create and share interactive class materials, presentations, projects, and more. |

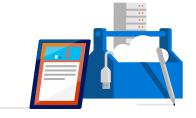

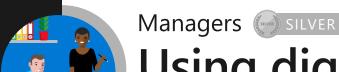

### Using digital technology to create and collaborate

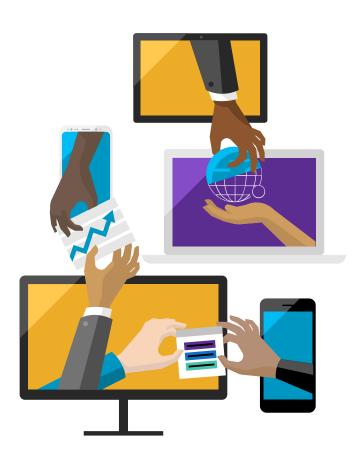

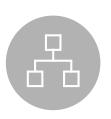

#### Find, curate, and create digital resources

This could be to support learning, provide information or the development of your services. It could be developing a personal information environment to ensure that practice is influenced by the latest research and debate.

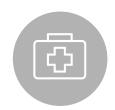

#### Capture, analyse, and present data

This includes qualitative and quantitative data capture via tools including digital media. Data can be presented in a variety of ways such as charts, infographics, and live dashboards.

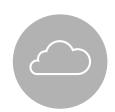

#### Planning and delivering services digitally

Utilise technology to aid collaboration, planning, and project management as well as develop courses or services which effectively use technology to meet the needs of the service, students, and stakeholders.

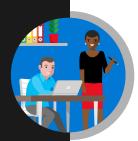

Managers (SILVER

### Find, curate, and create digital resources

This can support learning or the development of your services. This could be done by developing a personal information environment to ensure that practice is influenced by the latest research and debate.

| Course                                                 | Description                                                                                                    |
|--------------------------------------------------------|----------------------------------------------------------------------------------------------------|
| Protect and Share OneNote sections                     | Share your OneNote with those you need to.                                                                                      |
| Learning Tools Sway                                    | Make text more accessible and hear printed text spoken out loud.                                                                |
| Features by disability type across Windows 10 and O365 | The A-Z of accessibility features in Microsoft Technologies.                                                                    |
| Machine learning Crash Course                          | A high-level overview of artificial intelligence (AI) for people with little or no knowledge of computer science or statistics. |

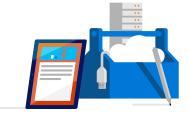

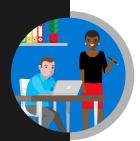

Managers (SILVER

### Find, curate, and create digital resources

This can support learning or the development of your services. This could be done by developing a personal information environment to ensure that practice is influenced by the latest research and debate.

| Course                                                | Description                                                                                                    |
|-------------------------------------------------------|----------------------------------------------------------------------------------------------------|
| Visualising data with Power BI                        | Learn Power BI, a powerful cloud-based service that helps data scientists visualise and share insights from their data.                   |
| Essential statistics for data analysis using<br>Excel | Gain a solid understanding of statistics and basic probability, using Excel, and build on your data analysis and data-science foundation. |
| Machine learning Crash Course                         | A high-level overview of artificial intelligence (AI) for people with little or no knowledge of computer science or statistics.           |

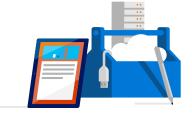

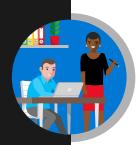

Managers SILVER

### Capture, analyse, and present data

This includes qualitative and quantitative data capture via tools including digital media. Data can be presented in a variety of ways such as charts, infographics, and live dashboards.

| Course                                                | Description                                                                                                    |
|-------------------------------------------------------|----------------------------------------------------------------------------------------------------|
| Visualising data with Power BI                        | Learn Power BI, a powerful cloud-based service that helps data scientists visualise and share insights from their data.                   |
| Essential statistics for data analysis using<br>Excel | Gain a solid understanding of statistics and basic probability, using Excel, and build on your data analysis and data-science foundation. |

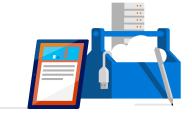

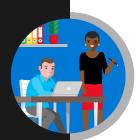

Managers SILVER

### Planning and delivering your services digitally

Utilise technology to aid collaboration, planning, and project management as well as develop courses or services which effectively use technology to meet the needs of the students and stakeholders.

| Course                             | Description                                                                                                    |
|------------------------------------|----------------------------------------------------------------------------------------------------|
| Skype Collaborations               | Learn how to collaborate with Skype and why collaborations are important.                                                 |
| Accessible Office Templates        | Accessible office templates.                                                                                              |
| Windows 10 Help                    | FAQ for Windows 10.                                                                                                    |
| Office 365 Help FAQ for Office 365 | Six modules on how to create a digitally rich and inclusive learning community.                                           |
| Create a canvas app in PowerApps   | This learning path introduces you to PowerApps, helps you create and customize an app, and then manage and distribute it. |

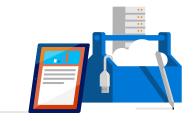

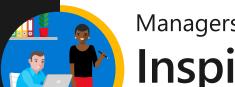

#### Managers ( GOLD

### Inspiring and innovating using digital technology

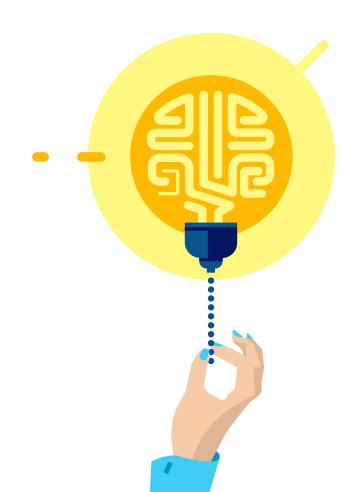

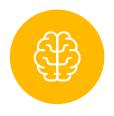

#### Continuous learning and reflection

Understand how new technology can play a role in the current delivery of your job.

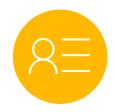

#### Managing your brand

Publish resources, opinion, and information on internal and external social communities in a professional manner.

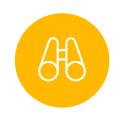

#### Future planning and inspiring others

Collaborate and participate to develop ideas and innovation. Support and help develop others. Build your social media brand

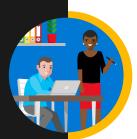

Managers OGOLD

### Continuous learning and reflection

Be an active member of internal and external social networks and communities which form part of your personal learning environment. Regularly experiment with new technology (currently AL, VR, AR, etc.).

| Course                             | Description                                                                                                    |
|------------------------------------|----------------------------------------------------------------------------------------------------|
| Microsoft Professional Programme   | The Microsoft Professional Programme was created to help you develop existing and gain new technical skills, getting real-world experience through online courses, hands-on labs, and expert instruction.                                                                                                    |
| Creating a great profile           | Make the most of your LinkedIn profile.                                                                                                    |
| Grow your network                  | Grow your professional network effectively.                                                                                                    |
| Search for jobs                    | By harnessing the power of the LinkedIn platform, you can tap into an expansive network of professionals, companies, and groups in your industry and beyond.                                                                                                    |
| Microsoft digital skills programme | In a world being transformed by technology, developing your digital skillset is now more important than ever before. That's why we've created our Digital Skills Programme: a company-wide commitment and effort to support the growth of digital skills in the UK. Browse the website to find free resources for digital literacy, the cloud, and AI. |

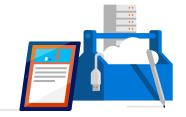

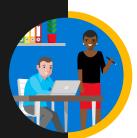

Managers OGOLD

### Continuous learning and reflection

Be an active member of internal and external social networks and communities which form part of your personal learning environment. Regularly experiment with new technology (currently AL, VR, AR, etc.).

| Course                        | Description                                                                                                    |
|-------------------------------|----------------------------------------------------------------------------------------------------|
| Al Developer Bootcamp         | This Path will guide anyone looking to dive into AI through the high level concepts and technologies in the Microsoft AI platform.           |
| Machine learning Crash Course | A high-level overview of artificial intelligence (AI) for people with little or no knowledge of computer science or statistics.              |
| Cognitive Services - Face API | Learn how to analyse content in different ways with our quick starts, tutorials, and samples.                                                |
| Building an Intelligent Bot   | Easily start building a sophisticated bot able to perform several intelligent actions                                                        |
| Deep Learning Explained       | Learn an intuitive approach to building the complex models that help machine Learning solve realworld problems with human-like intelligence. |

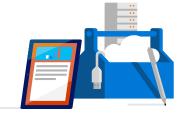

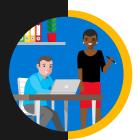

## Managing your brand

Publish resources, opinion, and information on internal and external social communities in a professional manner.

| Course                             | Description                                                                                                    |
|------------------------------------|----------------------------------------------------------------------------------------------------|
| Setting up a new LinkedIn account  | LinkedIn courses which will enable you to leverage the power of the platform, teaching you how to create a great profile and grow your network.                                                                                                    |
| Creating a great profile           | Make the most of your LinkedIn profile.                                                                                                    |
| Grow your network                  | Grow your professional network effectively.                                                                                                    |
| Search for jobs                    | By harnessing the power of the LinkedIn platform, you can tap into an expansive network of professionals, companies, and groups in your industry and beyond.                                                                                                    |
| Microsoft digital skills programme | In a world being transformed by technology, developing your digital skillset is now more important than ever before. That's why we've created our Digital Skills Programme: a company-wide commitment and effort to support the growth of digital skills in the UK. Browse the website to find free resources for digital literacy, the cloud, and AI. |

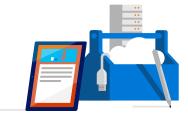

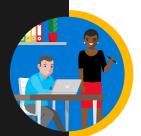

## Future planning and inspiring others

Collaborate and participate to develop ideas and innovation. Support and help develop others.

| Course                | Description                                                                                         |
|-----------------------|----------------------------------------------------------------------------------------------------|
| <u>HoloTour</u>       | Experience HoloTour: Immersive, virtual travel experiences with Windows Mixed Reality.              |
| Introduction to Azure | Follow a guided learning path. Develop practical job skills that you can start using straight away. |

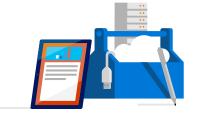

### A

### Non-clinical staff

#### **Develop new skills to keep you connected to teams**

Non-clinical staff play a vital role in the smooth running of medical practices behind the scenes.

Communication and digital literacy are consequently critical to your day-to-day role as you perform an array of different tasks and work with a variety of different teams.

Your training and development should therefore be as easy and flexible as possible with obvious levels of progression.

This comes from having a sound digital understanding, that you can learn while working, to communicate effectively with colleagues and managers on your development.

Use the icons below to discover the courses and tools you need to enhance your skills and increase your future employability.

#### Navigate your digital journey

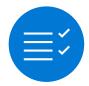

Overview of digital capabilities

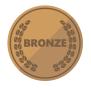

Bronze-level skills

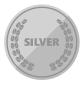

Silver-level skills

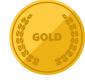

Gold-level skills

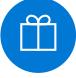

Glossary

### GC

I want to progress in my role and know I'm making improvements. Learning key digital skills means I can track my growth and go further.

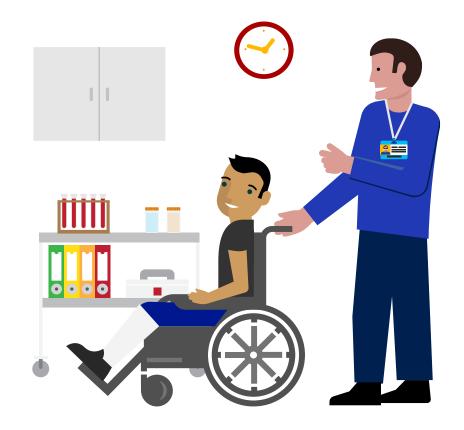

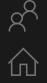

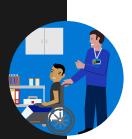

#### Non-clinical staff

# Jisc digital capabilities

| Jisc digital capability   | Skill                                                                         | Mapping       | Tools |
|---------------------------|-------------------------------------------------------------------------------|---------------|-------|
| ICT proficiency           | Use the systems and technology that you need for work.                        | BRONZE        | ΪŶ    |
|                           | Use systems and technology to carry out tasks efficiently.                    | SILVER SILVER | ίΫ́   |
| Digital creation, problem | Find, curate, and create digital resources.                                   | SILVER SILVER | jņ    |
| solving, and innovation   | Use digital evidence to solve problems and answer questions.                  | SILVER SILVER | ΙΫ́   |
|                           | Innovate for the future and inspire others.                                   | GOLD GOLD     | ΪŶ    |
| Digital communication,    | Work effectively in a digitally ubiquitous world.                             | BRONZE BRONZE | jņ    |
| collaboration, and        | Support medical professionals to work in digital teams, groups, and projects. | SILVER SILVER | Ϊ́Υ   |
| participation             | Actively participate in and build digital networks.                           | GOLD          | jņ    |
| Digital learning and      | Plan and deliver digital learning or services.                                | SILVER SILVER | ίγ    |
| development               | Use technology for self-development.                                          | GOLD          | ΙΫ́   |
| Information, data, and    | Find, evaluate, manage, and share digital information.                        | SILVER SILVER | jņ    |
| media literacies          | Capture, analyse, and present data.                                           | SILVER SILVER | ΙΫ́   |
|                           | Interpret information for academic and professional/vocational purposes.      | SILVER SILVER | ΙΫ́   |
| Digital identity and      | Manage privacy settings and personal profiles.                                | BRONZE BRONZE | ΙΫ́   |
| well-being                | Work safely and securely.                                                     | BRONZE        | ΪŶ    |

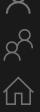

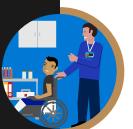

### Working confidently & effectively in a digital world

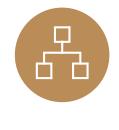

#### The systems and tech you need at work

These could be business, teaching, and learning systems being accessed on devices such as your PC, tablet, laptop, mobile, or other presentation boards and equipment.

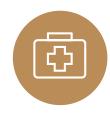

#### Work safely and securely

Ensure your and others' well-being when using technology. This includes health and safety, copyright, referencing, equality and diversity in the context of technology, e-safety, and GDPR.

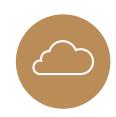

#### Work effectively in the digital world

Be comfortable operating in the cloud and while mobile, and be able to communicate effectively across multiple platforms.

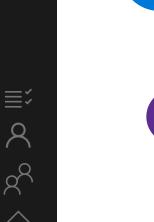

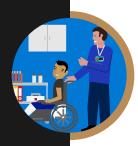

Non-clinical staff BRONZE

### The systems and tech you need at work

These could be business, teaching, and learning systems being accessed on devices such as your PC, tablet, laptop, mobile, or other presentation boards and equipment.

| Course                      | Description 1/2                                                                                                    |
|-----------------------------|----------------------------------------------------------------------------------------------------|
| Stay Organised with OneNote | Boost your OneNote skills by learning how to take and draw notes with quick videos.                                                 |
| O365 YouTube Channel        | A collection of videos showcase how people and small businesses use Office 365 to be more productive.                               |
| Outlook for Windows         | Learn how to use Outlook efficiently with easy-to-follow videos, from setup and customisations to contacts and calendar management. |
| <u>OneDrive</u>             | Watch a collection of videos to train yourself on using OneDrive, including managing, sharing and syncing files.                    |
| Word for Windows            | Word training made easy with a range of videos to learn the basics and much more.                                                   |
| Excel for Windows           | From rows and columns to formulas and charts, learn how to use Excel to your advantage through video training.                      |
| PowerPoint for Windows      | Learn how to produce eye-catching presentations and incorporate animations and graphics to best showcase your content.              |

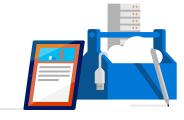

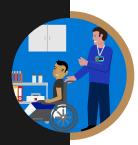

Non-clinical staff BRONZE

### The systems and tech you need at work

These could be business, teaching and learning systems, being accessed on devices such as your PC, tablet, laptop, mobile or other presentation boards and equipment.

| Course                                    | Description 2/2                                                                                                  |
|-------------------------------------------|----------------------------------------------------------------------------------------------------|
| OneNote Training                          | Boost your OneNote skills by learning how to take and draw notes with quick videos.                              |
| Microsoft Teams Training                  | Get your team on track by learning how to use Microsoft Teams to be more productive and easily collaborate.      |
| Planner Training                          | Organise your team by learning how to use Microsoft Planner to create plans, manage tasks, and monitor progress. |
| Office 365 Basics                         | If you're just starting out with Office 365, use these quick lessons to understand the basics.                   |
| Office Tips and Tricks                    | Ready to improve your Office skills? Discover useful tips and tricks to use it more efficiently.                 |
| Store online and collaborate              | Learn how to save files online with OneDrive and SharePoint.                                                     |
| Office troubleshooting                    | Find out to make the most of Office 365 with these helpful tips and tricks.                                      |
| A "get started" page for each of the apps | A help centre with the basics for the online apps.                                                               |
| Five-minute videos to lay out the basics  | Discover a wide range of lessons to help you navigate the basics of using Office 365.                            |

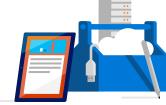

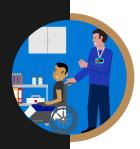

### Work safely and securely

Ensure your and others' well-being when using technology. This includes health and safety, copyright, referencing, equality and diversity in the context of technology, e-safety, and GDPR.

| Course                    | Description                                                             |
|---------------------------|-------------------------------------------------------------------------|
| Working with templates    | Try a training template to learn more about Word, Excel and PowerPoint. |
| Preview and Print in 0365 | Learn how to preview and print files.                                   |

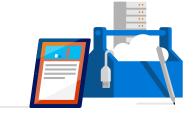

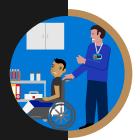

Non-clinical staff BRONZE

# Work effectively in the digital world

Be comfortable operating in the cloud and while mobile, and be able to communicate effectively across multiple platforms.

| Course                              | Description                                                                      |
|-------------------------------------|----------------------------------------------------------------------------------|
| Collaborate Using PowerPoint Online | Online collaboration with PowerPoint.                                            |
| Collaborate with Office 365         | Working with others in Office 365.                                               |
| Introduction to Sway                | Create and share interactive class materials, presentations, projects, and more. |

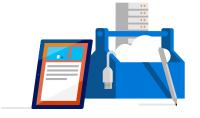

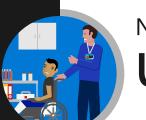

#### Non-clinical staff SILVER

### Using digital technology to create and collaborate

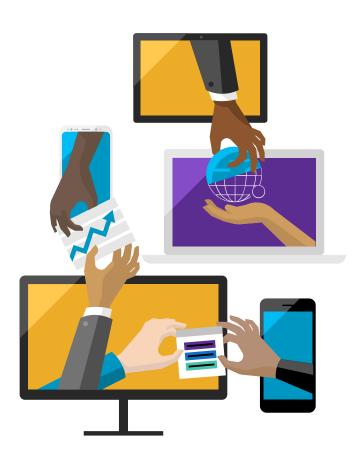

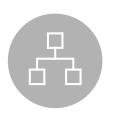

#### Find, curate, and create digital resources

This could be to support learning, provide information or the development of your services. It could be developing a personal information environment to ensure that practice is influenced by the latest research and debate.

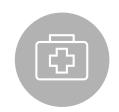

#### Capture, analyse, and present data

This includes qualitative and quantitative data capture via tools including digital media. Data can be presented in a variety of ways such as charts, infographics, and live dashboards.

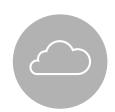

### Planning and delivering services digitally

Utilise technology to aid collaboration, planning, and project management as well as develop courses or services which effectively use technology to meet the needs of the service, students, and stakeholders.

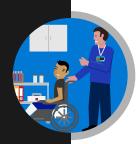

Non-clinical staff (SUP) SILVER

### Find, curate, and create digital resources

This can support learning or the development of your services. This could be done by developing a personal information environment to ensure that practice is influenced by the latest research and debate.

| Course                                                 | Description                                                                                                    |
|--------------------------------------------------------|----------------------------------------------------------------------------------------------------|
| <u>Learning Tools Sway</u>                             | Make text more accessible and hear printed text spoken out loud.                                                                |
| Features by disability type across Windows 10 and O365 | The A-Z of accessibility features in Microsoft Technologies.                                                                    |
| Machine learning Crash Course                          | A high-level overview of artificial intelligence (AI) for people with little or no knowledge of computer science or statistics. |
| First Steps into Artificial Intelligence               | An overview of the AI and how to get started.                                                                                   |

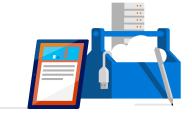

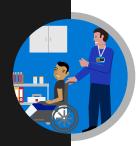

Non-clinical staff SILVER

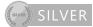

### Capture, analyse, and present data

This can support learning or the development of your services. This could be done by developing a personal information environment to ensure that practice is influenced by the latest research and debate.

| Course                                             | Description                                                                                                    |
|----------------------------------------------------|----------------------------------------------------------------------------------------------------|
| Visualising data with Power BI                     | Learn Power BI, a powerful cloud-based service that helps data scientists visualise and share insights from their data.                   |
| Essential statistics for data analysis using Excel | Gain a solid understanding of statistics and basic probability, using Excel, and build on your data analysis and data-science foundation. |

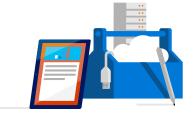

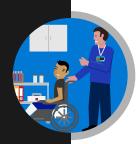

Non-clinical staff ( SILVER

### Planning and delivering services digitally

Utilise technology to aid collaboration, planning, and project management as well as develop courses or services which effectively use technology to meet the needs of the students and stakeholders.

| Course                             | Description                                                                     |
|------------------------------------|---------------------------------------------------------------------------------|
| Accessible Office Templates        | Accessible office templates.                                                    |
| Windows 10 Help                    | FAQ for Windows 10.                                                             |
| Office 365 Help FAQ for Office 365 | Six modules on how to create a digitally rich and inclusive learning community. |

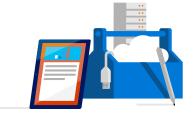

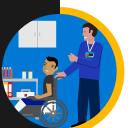

## Inspiring and innovating using digital technology

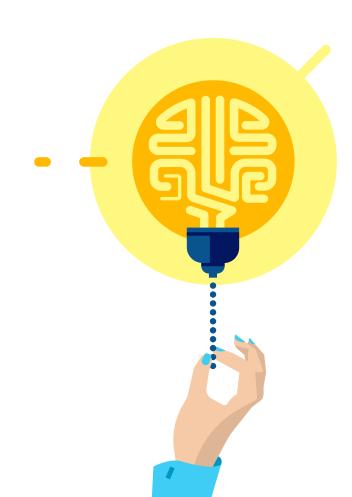

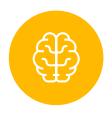

#### Continuous learning and reflection

Be an active member of internal and external social networks and communities which form part of your personal learning environment. Regularly experiment with new technology (currently AL, VR, AR, etc.).

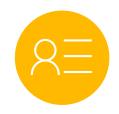

#### Managing your brand

Publish resources, opinion, and information on internal and external social communities in a professional manner to shape your personal and professional brand.

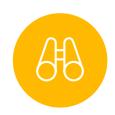

#### Future planning and inspiring others

Collaborate and participate to develop ideas and innovation. Support and help develop others.

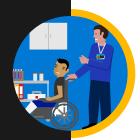

Non-clinical staff 

GOLD

### Continuous learning and reflection

Be an active member of internal and external social networks and communities which form part of your personal learning environment. Regularly experiment with new technology (currently AL, VR, AR, etc.).

| Course                           | Description                                                                                                    |
|----------------------------------|----------------------------------------------------------------------------------------------------|
| Microsoft Professional Programme | The Microsoft Professional Programme was created to help you develop existing and gain new technical skills getting real-world experience through online courses, hands-on labs, and expert instruction. |
| Al Developer Bootcamp            | This Path will guide anyone looking to dive into AI through the high level concepts and technologies in the Microsoft AI platform.                                                                       |
| Machine learning Crash Course    | A high-level overview of artificial intelligence (AI) for people with little or no knowledge of computer science or statistics.                                                                          |

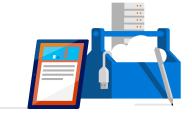

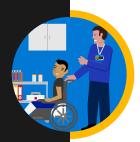

# Managing your brand

Publish resources, opinion, and information on internal and external social communities in a professional manner.

| Course                             | Description                                                                                                    |
|------------------------------------|----------------------------------------------------------------------------------------------------|
| Setting up a new LinkedIn account  | LinkedIn courses which will enable you to leverage the power of the platform, teaching you how to create a great profile and grow your network.                                                                                                    |
| Creating a great profile           | Make the most of your LinkedIn profile.                                                                                                    |
| Grow your network                  | Grow your professional network effectively.                                                                                                    |
| Search for jobs                    | By harnessing the power of the LinkedIn platform, you can tap into an expansive network of professionals, companies, and groups in your industry and beyond.                                                                                                    |
| Microsoft digital skills programme | In a world being transformed by technology, developing your digital skillset is now more important than ever before. That's why we've created our Digital Skills Programme: a company-wide commitment and effort to support the growth of digital skills in the UK. Browse the website to find free resources for digital literacy, the cloud, and AI. |

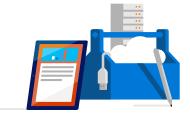

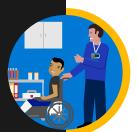

### Future planning and inspiring others

Collaborate and participate to develop ideas and innovation. Support and help develop others.

| Course                                                      | Description                                                                                                   |
|-------------------------------------------------------------|----------------------------------------------------------------------------------------------------|
| <u>HoloTour</u>                                             | Experience HoloTour: Immersive, virtual travel experiences with Windows Mixed Reality.                        |
| Azure – Acquire the cloud skills you need, at your own pace | Enjoy hands-on learning on your schedule with our free, self-paced labs, and keep your cloud knowledge fresh. |
| Introduction to Azure                                       | Follow a guided learning path. Develop practical jobs and skills that you can start using straight away.      |

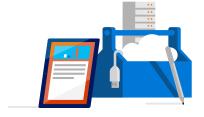

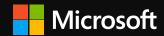

### Glossary

Microsoft sources and information used in this interactive guide.

### **Experience the Microsoft Cloud**

### Office 365 – O365 for Firstline Workers

Completely free online version of Office 365 with email, video conferencing, customised hub for class teamwork with Microsoft Teams, compliance tools, and information protection.

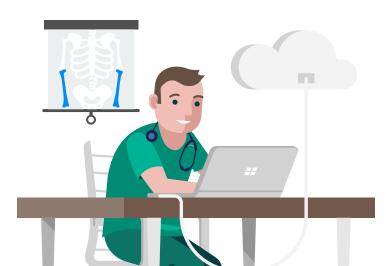

#### **Windows for business**

The tools to do more and stay secure. Harness the power of the cloud to help reduce the complexity of managing today's modern IT device environment.

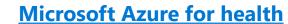

An ever-expanding set of cloud services to help your organisation meet your business challenges. It's the freedom to build, manage, and deploy applications on a massive, global network using your favourite tools and frameworks.

### Microsoft sources and information

Microsoft has selected the courses and resources in this interactive guide from the six websites below, which provide rich collections of free materials to boost your digital capabilities.

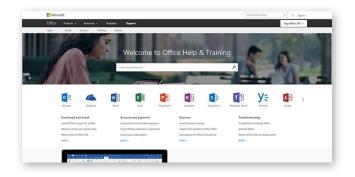

The Office Support Centre has videos/info/quick-start info for the Office 365 suite.

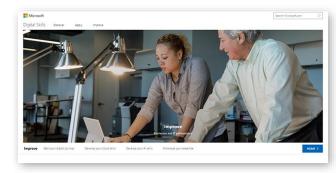

<u>Microsoft Digital Skills Programme</u> provides free courses from basic digital literacy through to advanced cloud technology skills.

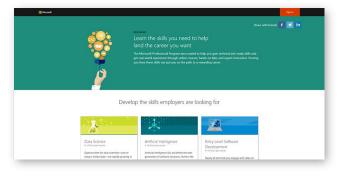

Microsoft Professional Programmes offers rolebased training for the technical jobs most in demand.

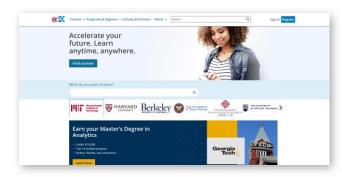

The <u>edX</u> platform has contextualised courses for intermediate and advanced users.

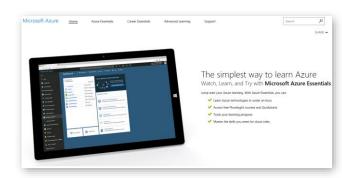

<u>Microsoft Azure Essentials</u> - The simplest way to learn Azure.

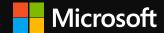